# Mercedes-Benz

# Handbuch zur Datenfern-Übertragung (DFÜ)

# 11. Ladungsträger-Kontoauszüge

ALD00001304

#### Kontakt

Mercedes-Benz AG | Stuttgart, Germany | [www.mercedes-benz.com](http://www.mercedes-benz.com/) Abteilung SC/WT

Bei Fragen zu Kontoauszügen wenden sie sich bitte ans Pool Management

[mbox-lt-pool-management@mercedes-benz.com](mailto:mbox-lt-pool-management@mercedes-benz.com)

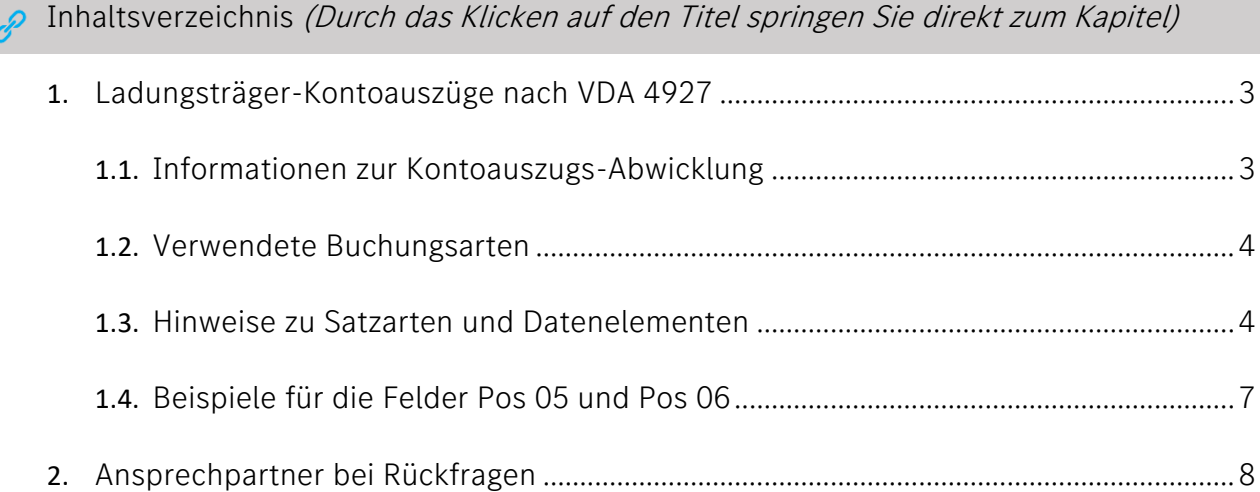

#### Ladungsträger-Kontoauszüge nach VDA 4927

Die Mercedes-Benz AG stellt ihren Partnern für Pool-Ladungsträger monatlich einen LT-Kontoauszug zur Überprüfung und Abstimmung zur Verfügung. Die Kontoauszüge beinhalten die LT-Eingangs- und Ausgangsbuchungen der Konzernwerke, die am Mercedes-Benz AG-LT-Pool teilnehmen.

#### Hinweis:

Kann ein Partner diese DFÜ nicht verarbeiten, bieten wir den Abruf und Download der LT-Kontoauszüge über unsere Internetapplikation eCon (electronic Container Management) an.

# <span id="page-2-0"></span>Informationen zur Kontoauszugs-Abwicklung LT-Kontoauszüge per DFÜ

Der LT-Kontoauszug per DFÜ ermöglicht den maschinellen Abgleich der LT-Bewegungsdaten.

Für den Dateiversand besteht seitens der Partner die Wahlmöglichkeit, die DFÜ vollständig an die Hauptnummer (Index 9. Stelle Lieferanten-Nr. =blank) oder einzeln an die Lieferorte (Index 9. Stelle Lieferanten-Nr. ≠ blank) senden zu lassen. Datenbasis der Nachricht VA30MOD

#### LT-Kontoauszüge per Internet

Unser Pool-Management stellt Ihnen die Kontoauszüge generell über die Internet-Applikation eCon zur Verfügung.

#### Kontoführung nach Lieferorten

Unsere Kontoführung ist nach sog. Lieferorten aufgebaut. Dabei wird für die Lieferantennummer der Mercedes-Benz AG-interne Lieferanten-Index (9. Stelle der Lieferanten-Nr.) verwendet. Beim Abgleich der Buchungsdaten ist ggf. zu berücksichtigen, dass die Buchung bei einem anderen Index vorhanden sein kann.

#### Hinweis:

Der aktuelle Umfang der Pool-Ladungsträger ist ausschließlich in der Internet-Applikation eCon innerhalb des Mercedes-Benz Supplier Portals dokumentiert. Der Umfang der Pool-Ladungsträger wird unterjährig mehrfach aktualisiert. Der Partner ist verpflichtet, den aktuellen Buchungs-Umfang über eCon abzugleichen und für die ihn betreffenden Ladungsträger eine Kontoführung sicherzustellen.

# <span id="page-3-0"></span>Verwendete Buchungsarten

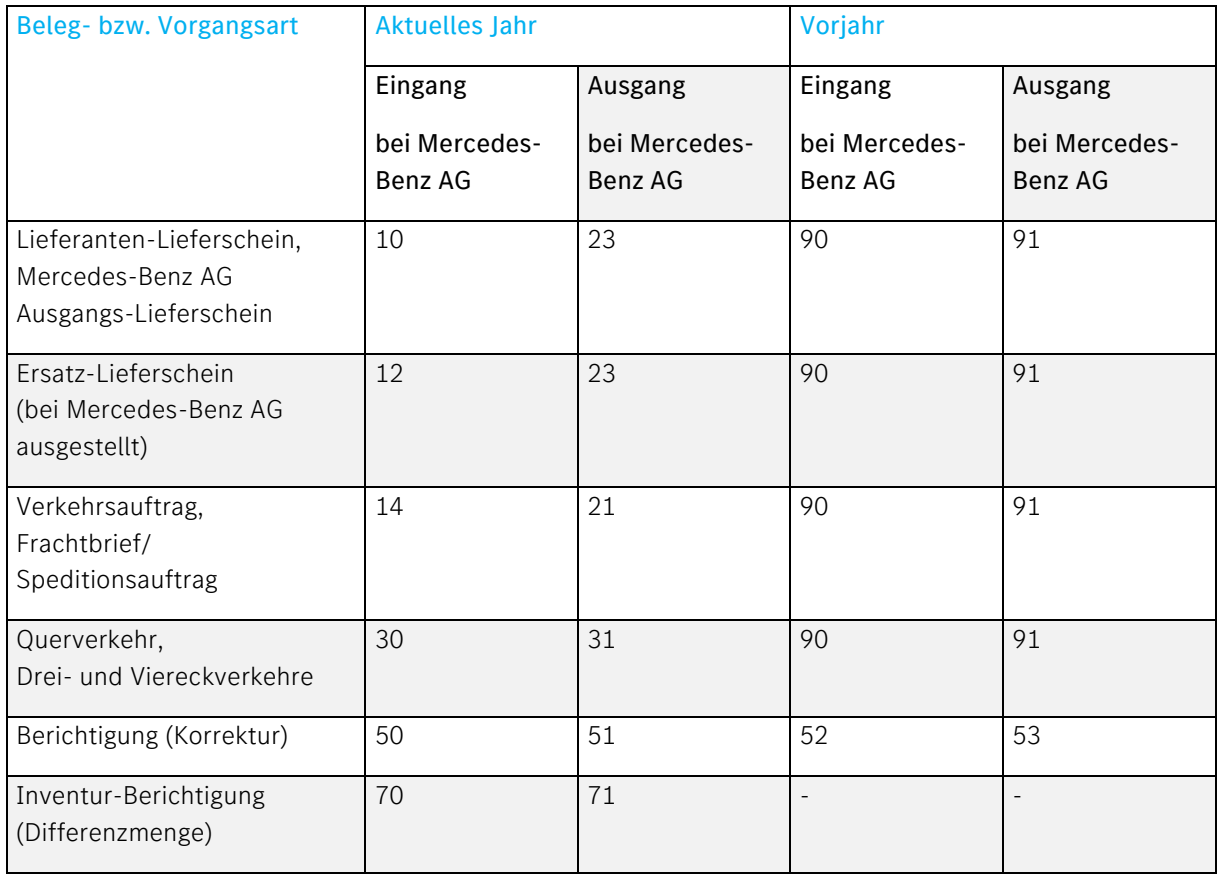

# <span id="page-3-1"></span>Hinweise zu Satzarten und Datenelementen

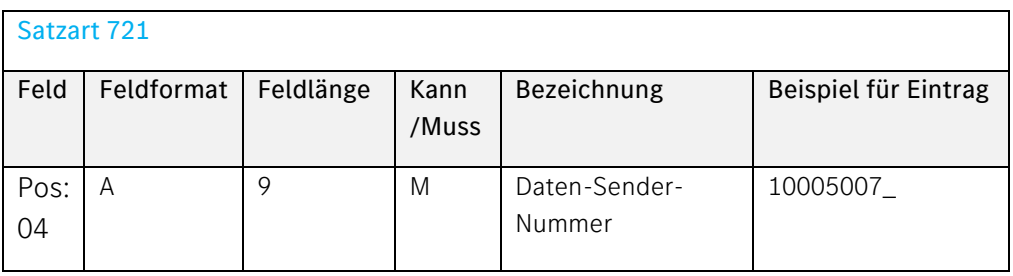

#### Beschreibung:

Hier wird Ihre Kunden-Nummer für das Mercedes-Benz AG Werk Sindelfingen eingetragen. Liegt diese nicht vor, wird 10005007\_ (\_= Spare) eingetragen.

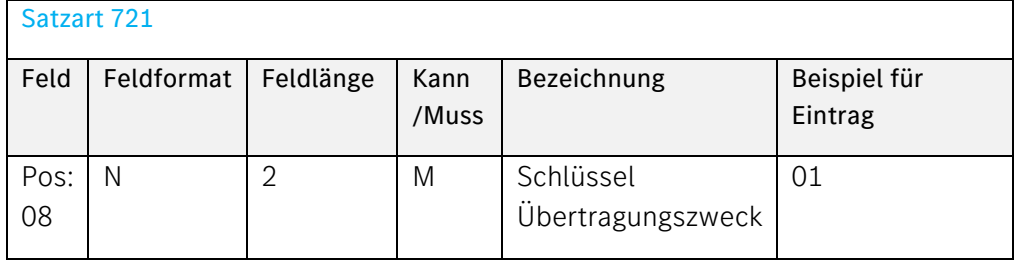

#### Beschreibung:

Hier wird 01 (=Konto-Vollauszug) eingetragen.

Bis auf weiteres wird nur dieser Übertragungszweck unterstützt.

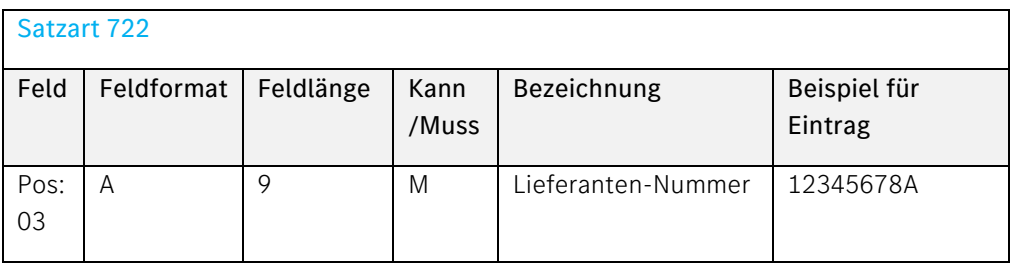

# Beschreibung:

Hier wird die 8-stellige Lieferantennummer und ggf. zusätzlich an der 9. Stelle der Lieferort-Index eingetragen (Index an der 9. Stelle kann auch Spare sein).

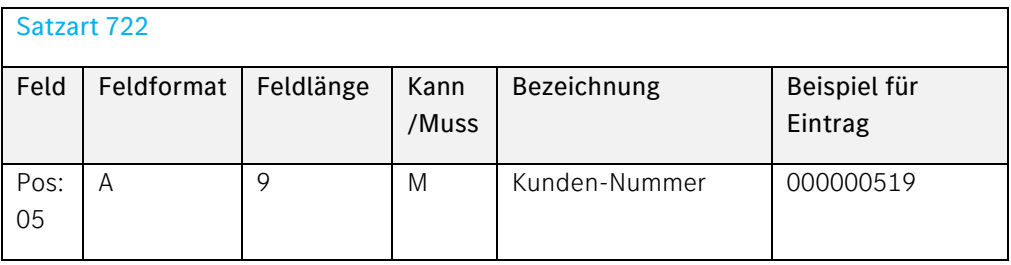

# Beschreibung:

Hier wird werksbezogen die Kunden-Nummer eingetragen, die Sie unseren Werken geben. Die Nummer wird

vor Einsatz der VDA 4927 durch das Container Management mit Ihnen abgestimmt

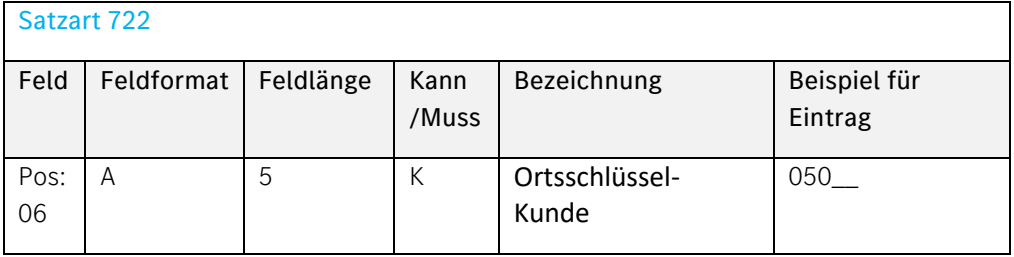

#### Beschreibung:

Hier wird unsere Werks-Nummer eingetragen, die Ihnen aus anderen Abwicklungen bekannt ist. Es handelt sich um die Werks-Nummer des Buchungswerks.

Format-Beispiel: 050\_\_ (\_= Space)

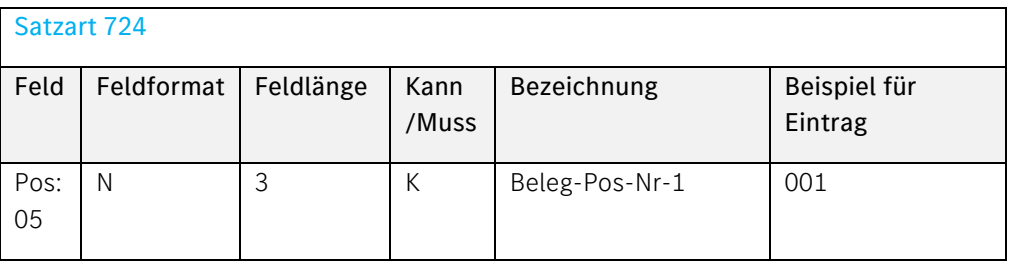

#### Beschreibung:

Hier wird die Positions-Nummer der Materialposition des Lieferscheins (ggf. der DFÜ nach VDA 4913) eingetragen. Unsere Systeme nummerieren lückenlos ab 001 aufsteigend.

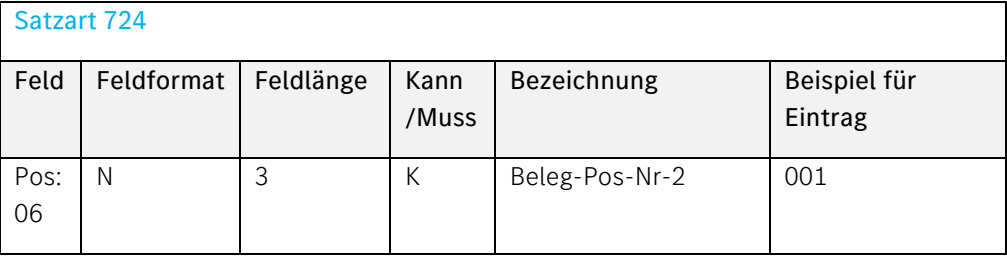

#### Beschreibung:

Hier wird die Positions-Nummer der Ladungsträgerposition unterhalb einer Materialposition des Lieferscheins (ggf. der DFÜ nach VDA 4913) eingetragen. Unsere Systeme nummerieren lückenlos ab 001 aufsteigend.

#### <span id="page-6-0"></span>Beispiele für die Felder Pos 05 und Pos 06

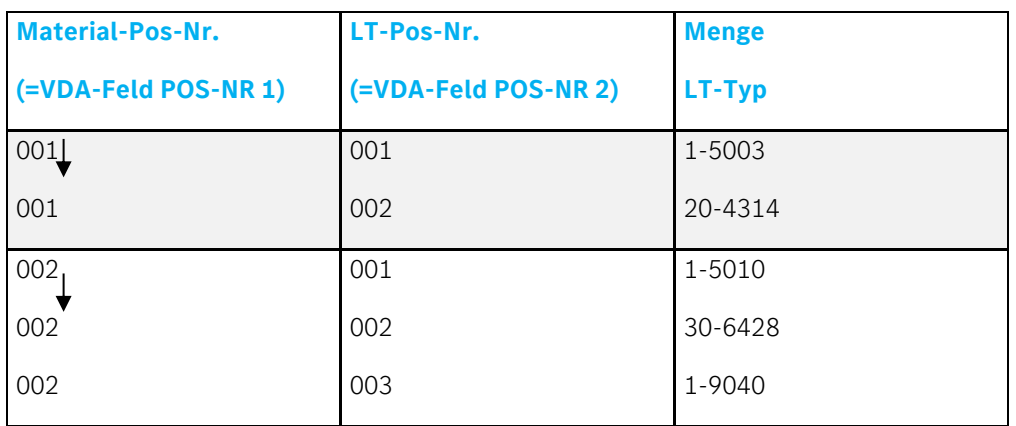

Im Rahmen der Packstück-Organisation ist es allerdings möglich, dass mehrere LT-Positionen mit gleichem LT-Typ, die zu einer Material-Position gehören, zusammengefasst werden (zur Reduzierung des Übertragungsvolumens).

Der Grundwert dieser "komprimierten" LT-Positions-Nummer ist dann anstelle 001 = 401 ff.Elektronische Übermittlung der Lieferschein Daten (VDA4913) des Lieferanten

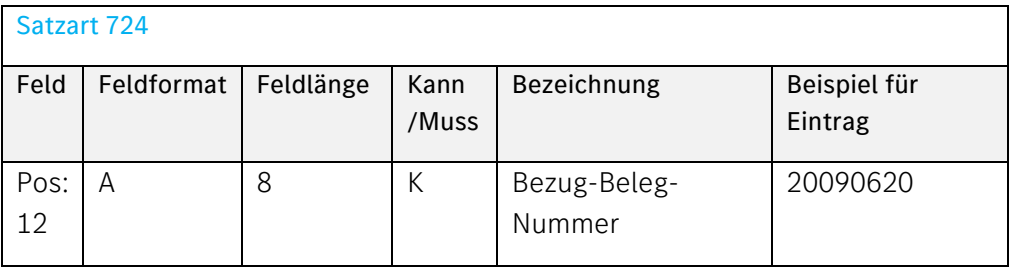

# Beschreibung:

Hier wird bei Aufträgen aus dem Shared-Ladungsträger-Netzwerk die Ursprungs-Lieferscheinnummer bei einer Umbuchung vom Versandwerk auf das Bedarfswerk eingetragen

#### Die Felder

- Bezug-Beleg-Nummer-Pos-Nr-1 (Pos. 13)
- Bezug-Beleg-Nummer-Pos-Nr-2 (Pos. 14)
- Bezug-Beleg-Datum (Pos. 15)
- Bezug-Buchungs-Datum (Pos. 18)

#### werden von Mercedes-Benz AG nicht ausgefüllt.

Wir stellen die entsprechenden Korrekturvorgänge mit den Originaldaten in den Pos. 04 bis Pos. 10 in Verbindung mit dem entsprechenden Vorgangsschlüssel dar.

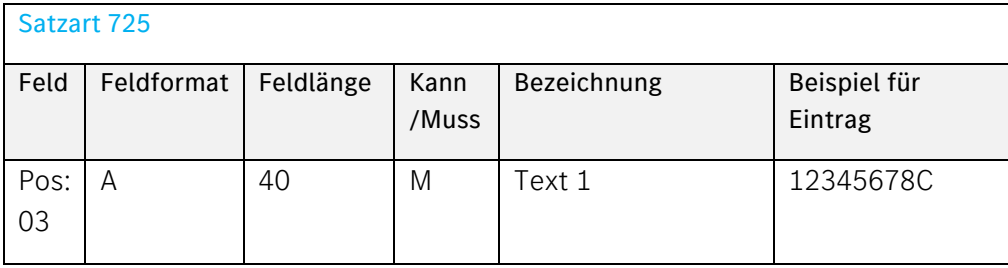

# Beschreibung:

Hier wird die Ursprungs-Lieferantennummer eingetragen. Nur vorhanden, wenn eine LT-Umbuchung auf eine(n) andere(n) Lieferantenummer/ -standort vorhanden ist oder eine Umbuchung aufgrund eines Auftrags aus dem Shared-Ladungsträger-Netzwerks vorgenommen wurde.

# Ansprechpartner bei Rückfragen

Bei Fragen wenden Sie sich an den für Ihre Firma zuständigen Pool-Manager. Diesen finden Sie in der Applikation eCon unter:

Home – Kontakt – Pool-Management.